## Listening to Relevant Radio<sup>®</sup> with Alexa

Below are all of the Relevant Radio-friendly commands available on Alexa. Keep it next to your device for easy reference.

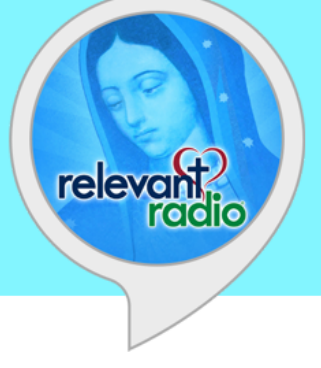

## **Voice Commands:**

Once you've enabled the skill, tell your Echo "Alexa, open Relevant Radio," then follow the prompts from there.

You can also say **"Alexa, ask Relevant Radio…**

**…to listen live."** (hear our live stream) **…what's playing?** (hear the name of the show or podcast playing) **…to browse programs."** (listen to your favorite shows on demand) **…to list prayers."** (pray along to the Rosary audio prayer or the Chaplet of Divine Mercy) **…to play** *fill in name of podcast***."** (hear the latest podcast) **…to pray the Joyful Mysteries."** (pray along to the Joyful Mysteries of the Rosary) **…to pray the Sorrowful Mysteries."** (pray along to the Sorrowful Mysteries of the Rosary) **…to pray the Glorious Mysteries."** (pray along to the Glorious Mysteries of the Rosary) **…to pray the Luminous Mysteries."** (pray along to the Luminous Mysteries of the Rosary) **…to pray the Chaplet of Divine Mercy."** (pray along to the Chaplet of Divine Mercy) **…to turn off."** (will turn off the stream and thank you for listening to Relevant Radio)

## **Additional voice commands include:**

While playing a program, you can skip forward to the next episode by saying **"Alexa, next."** To skip backward to the previous archive, say **"Alexa, go back."**

To stop the audio playing, say **"Alexa, stop."**

For instructions on interacting with this skill, just say **"Alexa, help."**

## **Podcasts available on the Relevant Radio Alexa Skill:**

- In Conversation with God
- Morning Air<sup>®</sup>
- The Patrick Madrid Show
- The Inner Life®
- Go Ask Your Father™
- Father Simon Says™
- The Drew Mariani Show™
- A Closer Look™
- St. Joseph's Workshop
- Daybreak™
- Glen's Story Corner
- Relevant in Rome
- The Dan Cheely Show
- The Miracle Hunter
- The Patrick McCormack Show
- Today's Mass
- Prayer Reflection with Fr Kubicki
- The Harry Kraemer Show